# **Rendering of and Prescriptions for Marks in the Multilingual Thai Script**

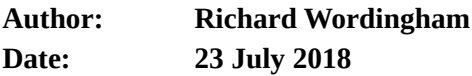

## **Table of Contents**

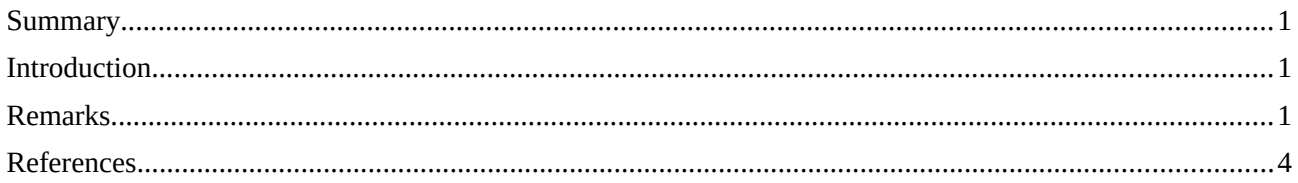

#### <span id="page-0-0"></span>**Summary**

- 1. There is a widely distributed rendering system that can already handled the strings considered in L2/18-216.
- 2. There are consistent encodings for all the combinations considered in that document.
- 3. <U+0331, U+0E3A> is best interpreted as a a macron below with a vowel killer rendered below it this is already the intended interpretation in some fonts.
- 4. The rendering rules can be greatly simplified by normalising strings and using an eclectic choice of canonical form.
- 5. Inconveniently, both orders <U+0E34, U+0E4A> and <U+0E4A, U+0E34> are already in use.

#### <span id="page-0-2"></span>**Introduction**

This document examines the rendering rules that are suggested in L2/18-216, "Canonical Ordering of Marks in Thai Script". It has been prepared using a Thai font (Garuda) provided by the Thai Linux Working Group (TLWG) and generally included in Linux distributions, as interpreted by LibreOffice Version 6.0.5.2 using HarfBuzz Version 1.2.7 and running under Ubuntu 16.04. I conclude that, conceptually at least, reasonable rendering rules are less complex than that document proposes.

### <span id="page-0-1"></span>**Remarks**

**Point 1:**My first point is that, with one exception, the strings shown in L2/18-216 can already be rendered satisfactorily using the Garuda font. The one exception is that because of a simple bug in the TLWG fonts,

"הַ**"** is misrendered as "חַ" [\(https://github.com/tlwg/fonts-tlwg/issues/7](https://github.com/tlwg/fonts-tlwg/issues/7) refers.) I fixed the bug in my own

copy to produce this document, and the TLWG has already started corrective work. The separation of the marks is not clear in all the fonts; Garuda has the best separation of the TLWG fonts. The following tables shows how the examples render.

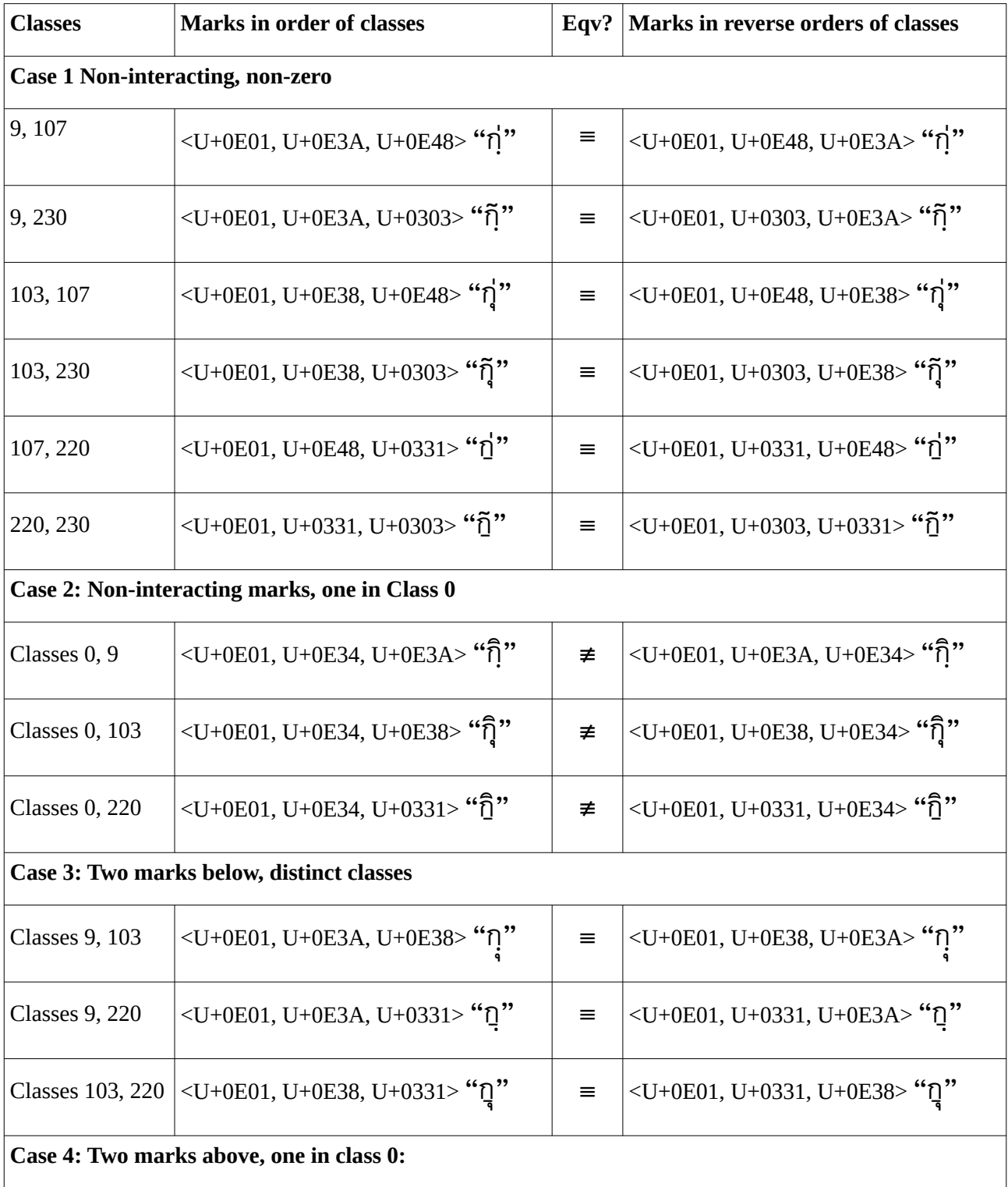

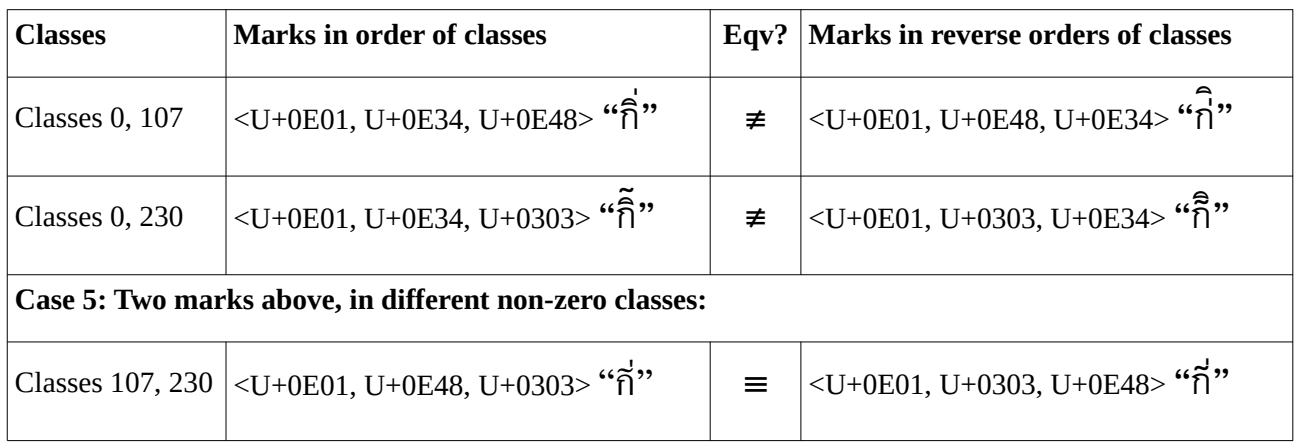

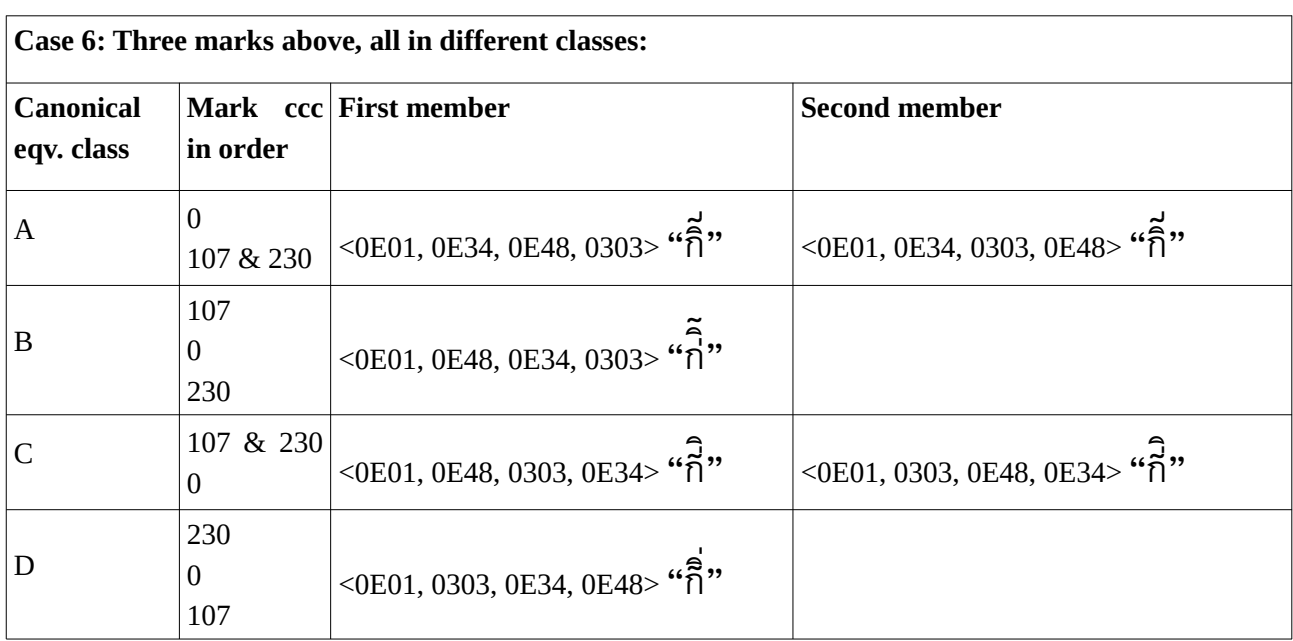

Point 2: It was remarked that some of the naïve interpretations of the code point sequences cannot be produced because the naïve interpretation of a canonical equivalent is better. This is certainly not true of the rendering system used for this document; the deprecated alternative can be forced by inserting U+200C ZWNJ between the commuting marks. Good rendering in the OpenType system requires complete tables for mark-to-mark positioning.

\n
$$
\langle U + 0 \rangle
$$
 (U + 0E38, U + 0E38, U + 0E38, U + 0E01, U + 0E38, U + 200C, U + 0E38, \text{C}^2 \rangle\n

\n\n $\langle U + 0 \rangle$  (U + 0E38, U + 0231, U + 0E38, U + 0200, U + 0231, U + 0E38, U + 0200, U + 0231, \text{C}^2 \rangle\n

\n\n $\langle U + 0 \rangle$  (U + 0E01, U + 0E48, U + 0203, U + 0200, U + 0200, U + 0203, \text{C}^2 \rangle\n

\n\n $\langle U + 0 \rangle$  (U + 0E01, U + 0E34, U + 0E34, U + 0E48, U + 0200, \text{C}^2 \rangle\n

$$
<\!\!U+0E01, U+0E48, U+0303, U+0E34\!\!>``\!\!{}^{\bullet\!}T\!\!{}''\!\!{}'but<\!\!U+0E01, U+0E48, U+200C, U+0303, U+0E34\!\!>``\!\!{}^{\bullet\!}T\!\!{}''\!\!{}''
$$

<U+0E01, U+0E3A, U+0331> "กฺ̱"" but <U+0E01, U+0E3A, U+200C, U+0331> "ก̱"ฺ"

**Point 3**: Note that preferred form treats U+0331 as being more likely to be a nukta, its main use in the Thai script, as used to give English pronunciation in some English-Thai dictionaries, and allows for U+0E3A to be used as a vowel killer, its general use when giving pronunciations, and thus potentially applicable to consonants with a nukta.

**Point 4:** Now, the TrueType-flavoured OpenType TLWG fonts bring about the standardisation by first swapping marks to select a canonical form, and then further swapping interacting marks to select the desired form, as proposed in L2/18-216. However, if the rendering engine takes the approach of first normalising the input string, then the rearrangements can be given effect by selecting bespoke canonically representative strings not with the mark class order <9, 103, 107, 220, 230>, but with the mark class order <220, 9, 103, 230, 107>, and rendering that. Such an approach is already required for Hebrew accents, and is highly desirable (and implemented in HarfBuzz) for Tai Tham tone marks (ccc=230) and invisible stacker (ccc=9).

Thus the seven rendering rules proposed in L2/18-216 can be reduced to the following rules for the bespoke canonical representative:

1) The sequence of above mark followed by below mark is invalid; this can be indicated by the deprecation sign (U+25CC). This is a significant simplification of the current rules.

2) Indic reordering is required for the sequence of tone mark and U+0E33 THAI CHARACTER SARA AM, as at present.

**Point 5:** There is unfortunately a problem with treating the sequence of  $\leq U+\theta E34$  THAI CHARACTER SARA I, U+0E3A THAI CHARACTER PHINTHU> as invalid; Martin Hosken reports its use (in [https://lists.freedesktop.org/archives/harfbuzz/2014-January/004060.html\)](https://lists.freedesktop.org/archives/harfbuzz/2014-January/004060.html) with the explanation (in [https://lists.freedesktop.org/archives/harfbuzz/2014-February/004101.html\)](https://lists.freedesktop.org/archives/harfbuzz/2014-February/004101.html) that U+0E3A is also used as a vowel nukta; this usage is given, without typing sequence, in References 1 and 2.

#### <span id="page-3-0"></span>**References**

- 1. Thomas, Dorothy; *Popularizing the Northern Khmer Orthography: Sociolinguistics in Action* Workshop in Northern Khmer Orthography, Surin; Mon-Khmer Studies Journal. 16–17: 255–265 (available at [http:// sealang.net/sala/archives/pdf8/thomas1987-1988northern.pdf\)](http://sealang.net/sala/archives/pdf8/thomas1987-1988northern.pdf)
- 2. Royal Institute of Thailand ราชบัณฑิตยสถาน [Ratchabandit Sathan] Ratchabandit Sathan] *Handbook of the system of writing Northern Khmer in the Thai Script คู่มือระบบเขียนภาษาเขมรถิ่นไทยอักษรไทย ฉบับ ราชบัณฑิตยสถาน*. [Khumue Rabob Khian Phasa Khamen Thin Thai Akson Thai] (Bangkok, Royal Institute, 2013)